# Perl 6 / Parrot

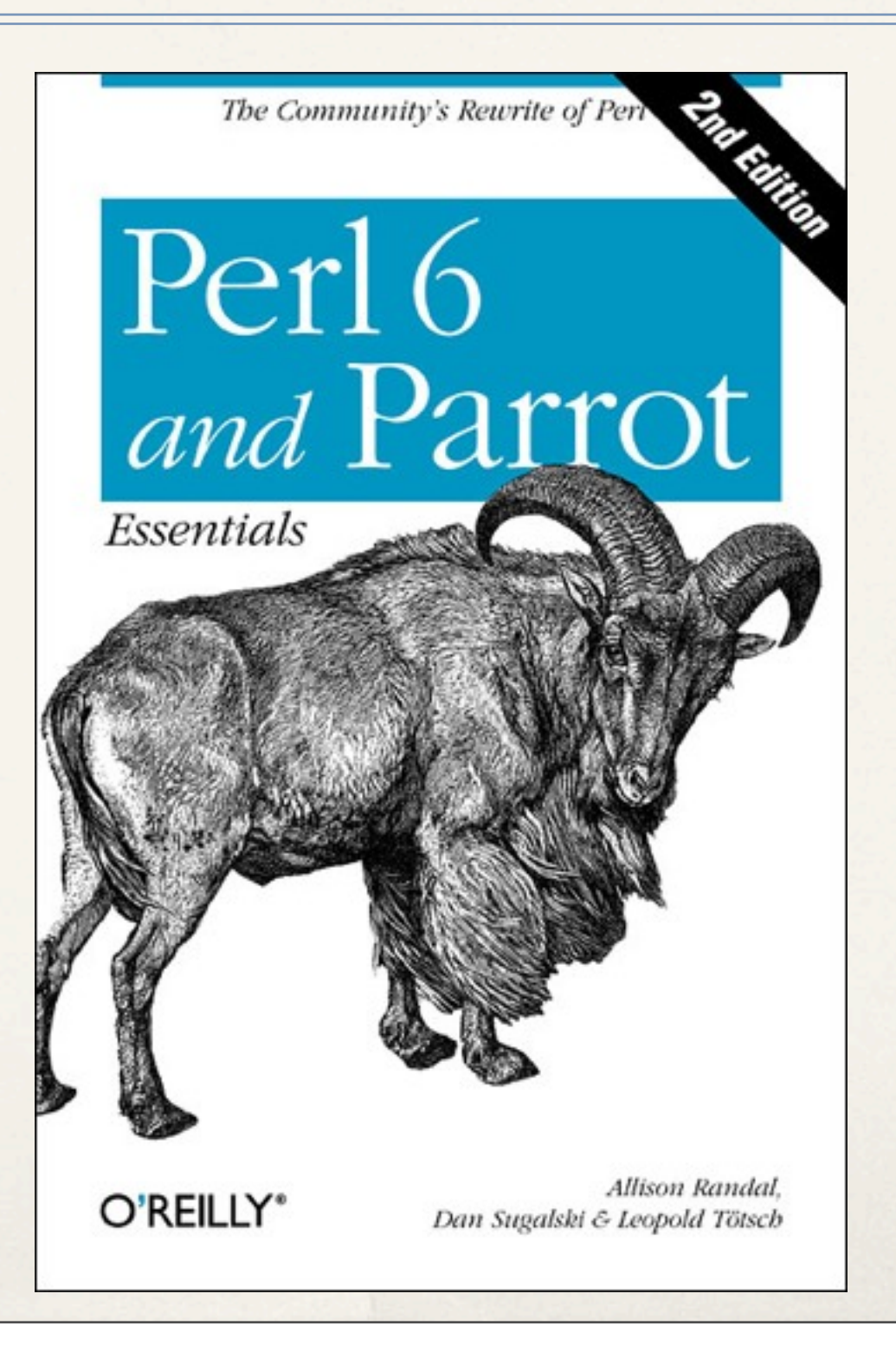

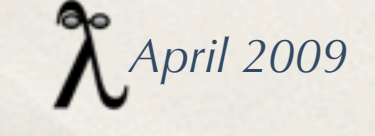

#### Pieces and Parts

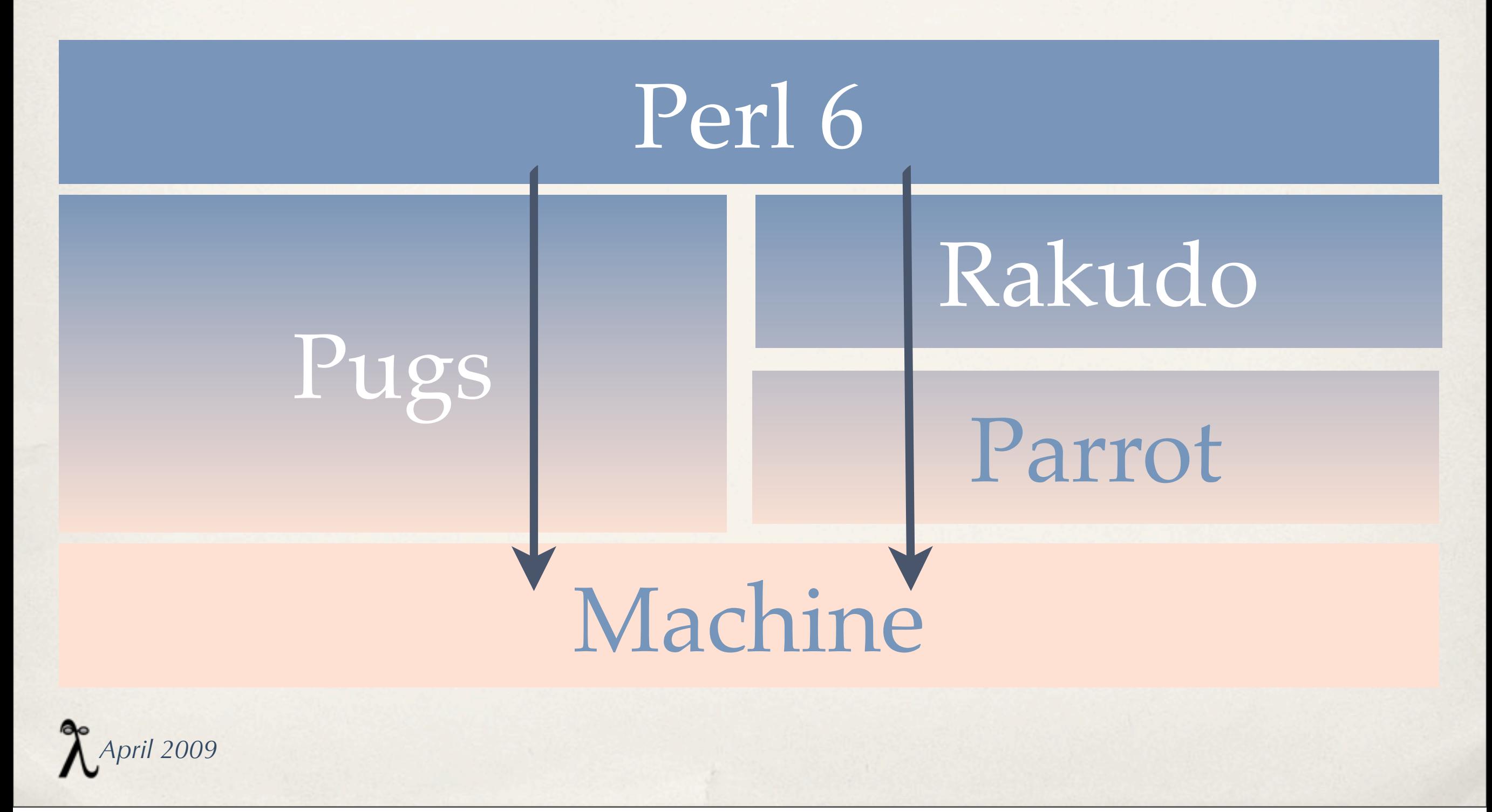

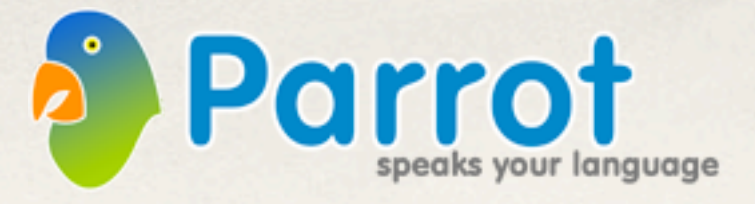

Parrot is a virtual machine designed to efficiently compile and execute bytecode for dynamic languages.

Parrot is designed with the needs of dynamically typed languages (such as Perl and Python) in mind, and should be able to run programs written in these languages more efficiently than VMs developed with static languages in mind (JVM, .NET).

Parrot is also designed to provide interoperability between languages that compile to it. In theory, you will be able to write a class in Perl, subclass it in Python and then instantiate and use that subclass in a Tcl program.

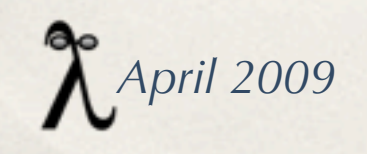

#### Parrot

Submitted by allison on Tue, 03/17/2009 - 21:54.

...

On behalf of the Parrot team, I'm proud to announce Parrot 1.0.0 "Haru Tatsu."

*April 2009*

#### Four instruction formats

- ✤ PIR (Parrot Intermediate Representation)
- ✤ PASM (Parrot Assembly)
- ✤ PAST (Parrot Abstract Syntax Tree) enables Parrot to accept an abstract syntax tree style input - useful for those writing compilers.
- ✤ PBC (Parrot Bytecode) The above forms are automatically converted inside Parrot to PBC. Like machine code but understood by the Parrot interpreter. It is not intended to be human-readable or humanwritable, but unlike the other forms execution can start immediately, without the need for an assembly phase. PBC is platform independent.

*April 2009* <http://docs.parrot.org/parrot/latest/html/>

#### Parrot PIR

Parrot Intermediate Representation is designed to be written by people and generated by compilers. It hides away some low-level details, such as the way parameters are passed to functions.

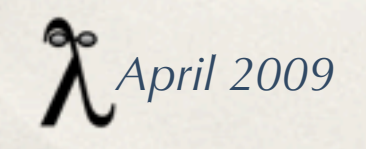

### Parrot PIR Example 1/4

.sub main print "hello, world \n" .end

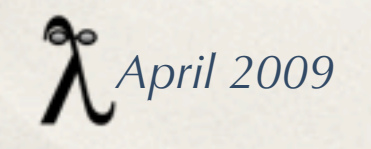

### Parrot PIR Example 2/4

Use a string register:

.sub main set S0, "hello, world $\n \alpha$ " print S0 .end

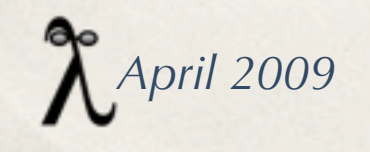

## Parrot PIR Example 3/4

✴ replacing S0 with \$S0 delegates the choice of which register to use to Parrot.

✴ use an = notation instead of writing the set instruction.

.sub main  $$S0 = "hello, world \n'$  print \$S0 .end

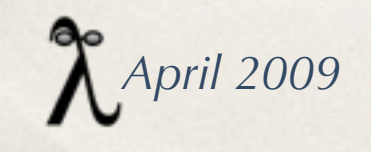

## Parrot PIR Example 4/4

✴ use named registers (later mapped to real numbered registers) ✴.local indicates the register is only needed inside the current subroutine ✴The type can be int (for I registers), float (for N registers), string (for S registers), pmc (for P registers) or the name of a PMC type

> .sub main .local string hello hello = "hello, world $n$ " print hello .end

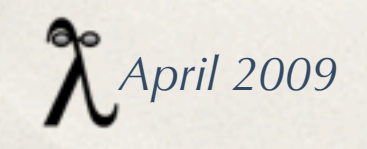

## PIR Example 5/4

sub factorial

 # Get input parameter. .param int n

```
# return (n > 1 ? n * factorial(n - 1) : 1) .local int result
```

```
if n > 1 goto recurse
result = 1 goto return
```
#### recurse:

 $$I0 = n - 1$  $result = factorial($IO)$ result  $* = n$ 

#### return: .return (result) .end

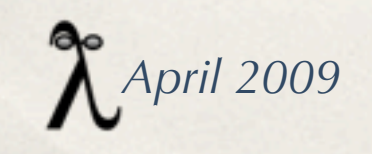

.sub main :main .local int f, i

 # We'll do factorial 0 to 10.  $i = 0$  loop:  $f = factorial(i)$ 

 print "Factorial of " print i print " is " print f print ".\n"

 inc i if  $i \leq 10$  goto loop .end

#### Parrot PASM

Parrot Assembly is a level below PIR - it is still human readable/writable and can be generated by a compiler, but the author has to take care of details such as calling conventions and register allocation.

*April 2009*

## PASM example

#### main:

 set I1,0 ## P9 is used as a stack for temporaries. new P9, 'ResizableIntegerArray' loop: print "fact of " print I1 print " is: " new P0, 'Integer' set P0,I1 bsr fact print P0 print "\n" inc I1 eq I1,31,done branch loop done: end

### P0 is the number to compute, and also the return value. fact: lt P0,2,is\_one ## save I2, because we're gonna trash it. push P9,I2 set I2,P0 dec P0 bsr fact mul P0,P0,I2 pop I2,P9 ret is\_one: set P0,1 ret

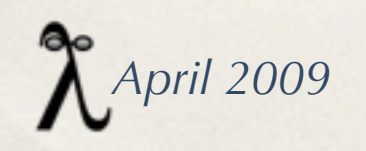

#### Instruction Set

The Parrot instruction set includes arithmetic and logical operators, compare and branch/jump (for implementing loops, if...then constructs, etc), finding and storing global and lexical variables, working with classes and objects, calling subroutines and methods along with their parameters, I/O, threads and more.

Full list of opcodes at: <http://docs.parrot.org/parrot/latest/html/ops.html>

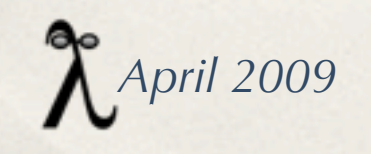

## Registers and Data Types

The Parrot VM is register based. This means that, like a hardware CPU, it has a number of fast-access units of storage called registers. There are 4 types of register in Parrot: integers (I), numbers (N), strings (S) and PMCs (P). There are N of each of these, named  $I0, I1, ...N0$ .., etc. Integer registers are the same size as a word on the machine Parrot is running on and number registers also map to a native floating point type. The amount of registers needed is determined per subroutine at compiletime.

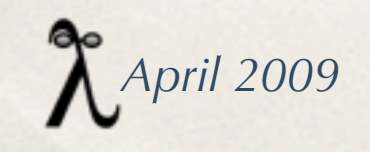

## Polymorphic Container (PMC)

PMC stands for Polymorphic Container. PMCs represent any complex data structure or type, including aggregate data types (arrays, hash tables, etc). A PMC can implement its own behavior for arithmetic, logical and string operations performed on it, allowing for languagespecific behavior to be introduced. PMCs can be built in to the Parrot executable or dynamically loaded when they are needed.

src/pmc for Parrot 1.0 contains 81 .pmc files

perldoc <name.pmc> to see documentation

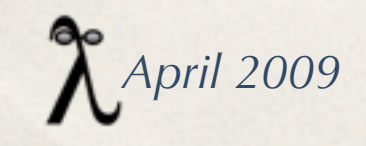

## Garbage Collection

Parrot provides garbage collection, meaning that Parrot programs do not need to free memory explicitly; it will be freed when it is no longer in use (that is, no longer referenced) whenever the garbage collector runs.

*April 2009*

## Current Active Language Efforts

<https://trac.parrot.org/parrot/wiki/Languages>

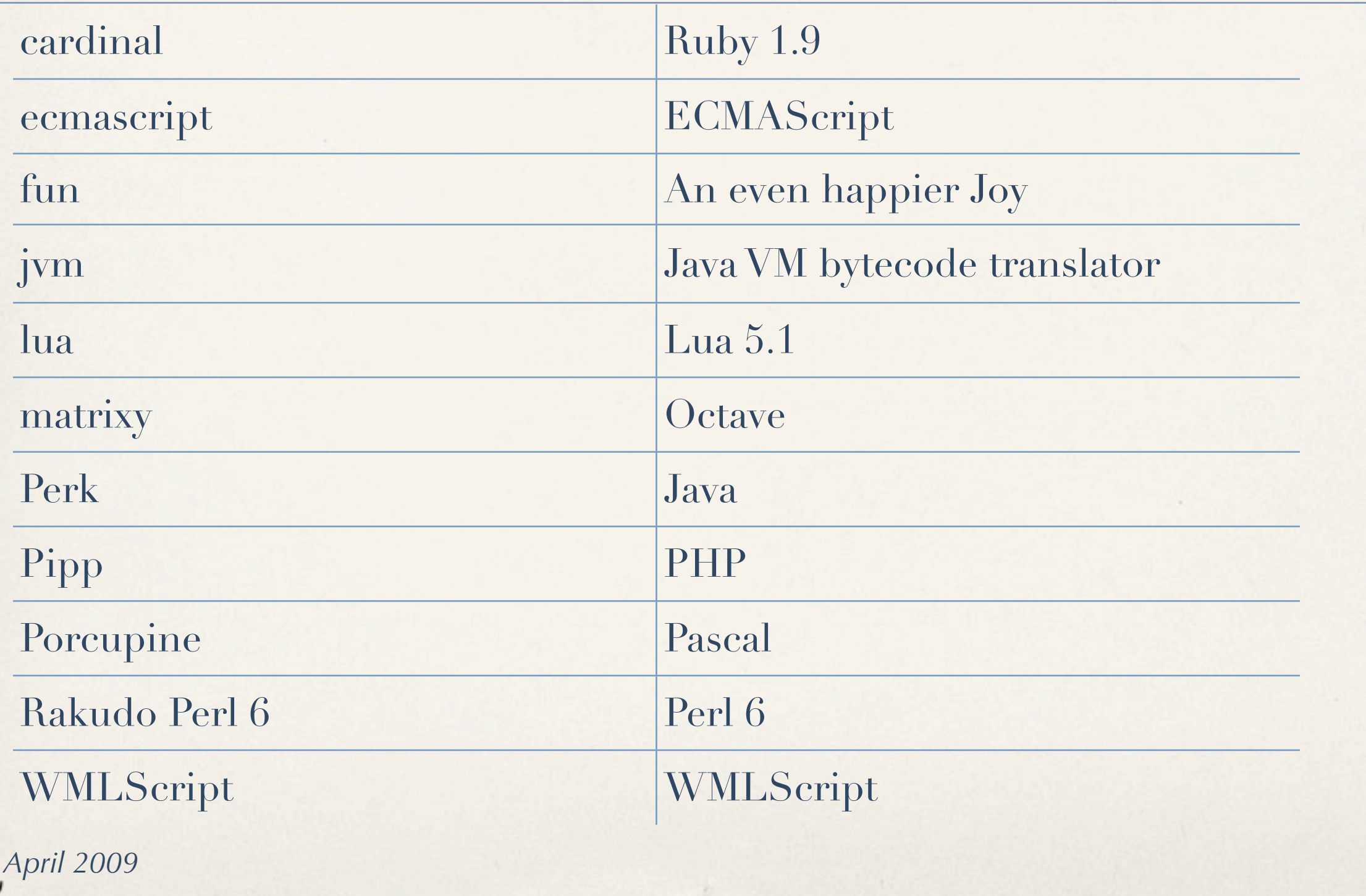

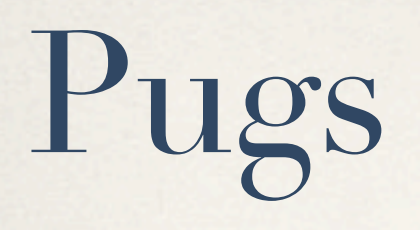

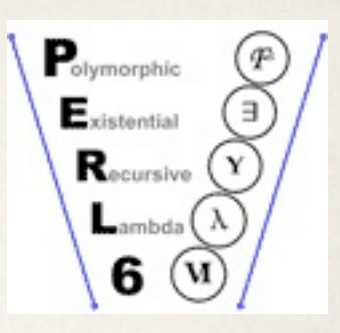

- ✤ Pugs is an implementation of Perl 6, written in Haskell. It aims to implement the full Perl6 specification, as detailed in the Synopses
- ✤ Autrijus (Audrey) Tang, February 1st, 2005
- ✤ #perl6 on irc.freenode.net
- <http://www.pugscode.org>and<http://dev.pugscode.org/wiki/>
- ✤ download at: [http://www.perlfoundation.org/perl6/index.cgi?download\\_pugs](http://www.perlfoundation.org/perl6/index.cgi?download_pugs)

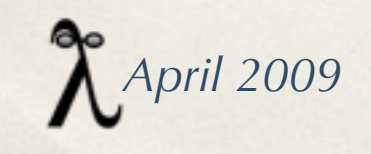

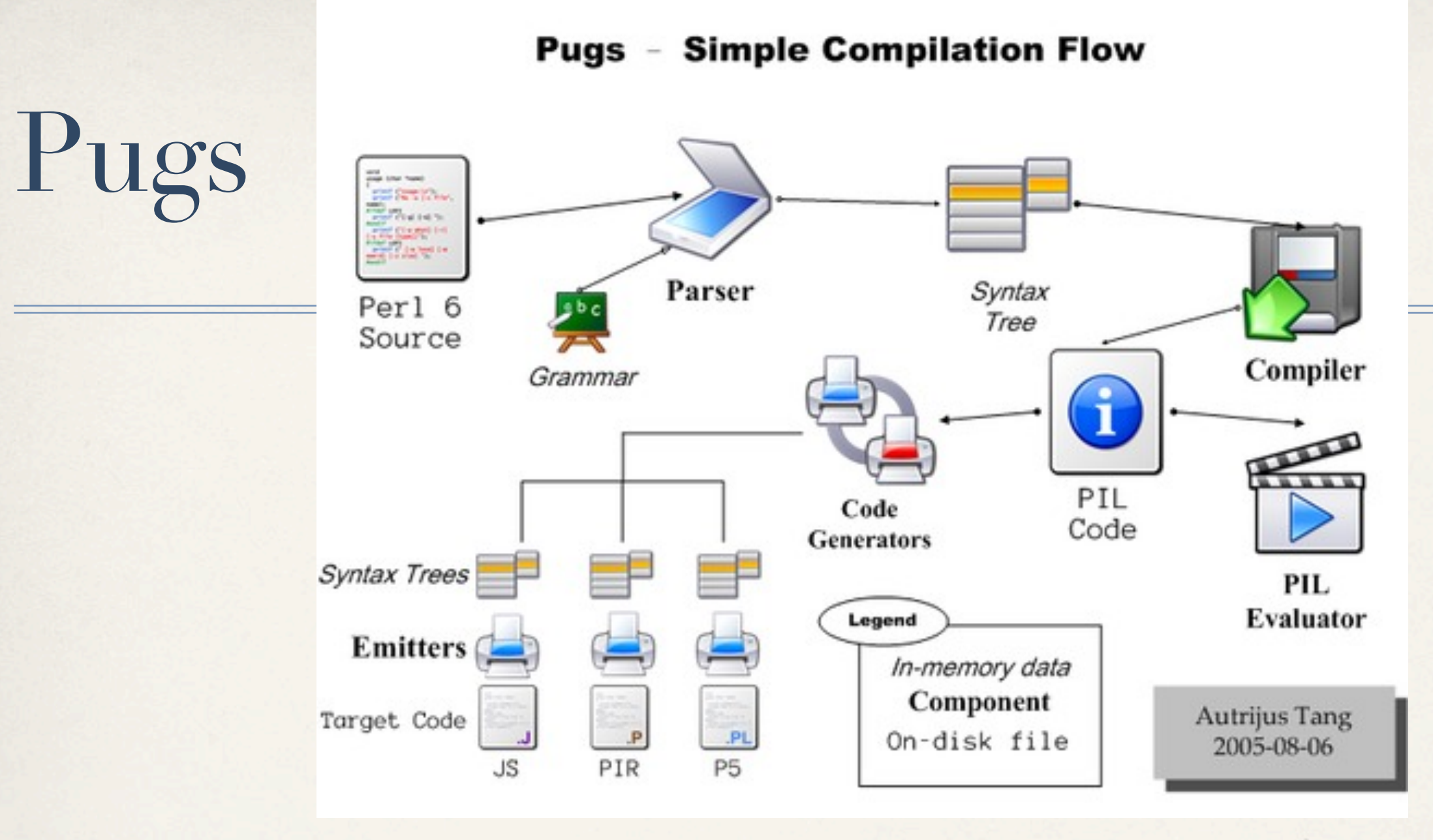

 \* pugs is the interpreter with an interactive shell. \* pugscc can compile Perl 6 programs into Haskell code, Perl 5, JavaScript, or Parrot virtual machine's PIR assembly.

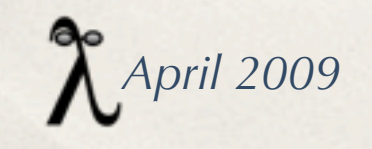

### Rakudo

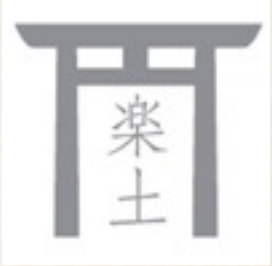

- ✤ The compiler formerly known as 'perl6'
- An implementation of the Perl 6 specification that will run on the Parrot virtual machine.
- ✤ Some years ago, Con Wei Sensei introduced a new martial art: "The Way Of The Camel". Or, in Japanese: "Rakuda-do". This name quickly became abbreviated to "Rakudo", which happens to mean "paradise" in Japanese. (from http://use.perl.org/~pmichaud/journal/35400)
- <http://www.rakudo.org>
- *Very* easy way to get parrot.

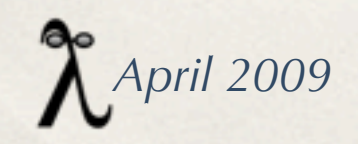

#### Perl 6

#### [http://www.perlfoundation.org/perl6](http://www.perlfoundation.org/perl6/index.cgi?perl_6)

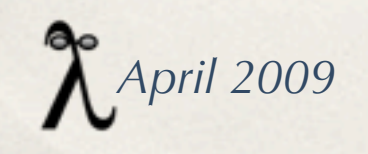

## What is this thing?

✤ "Perl 5 was my rewrite of Perl. I want Perl 6 to be the community's rewrite of Perl and of the community." --Larry Wall, State of the Onion speech TPC4 -- July 19, 2000

✤ Any language which passes the Perl 6 specification tests is an implementation of Perl 6. -- http://www.perlfoundation.org/perl6

**Perl 6 FAQ by Jonathan Worthington** 

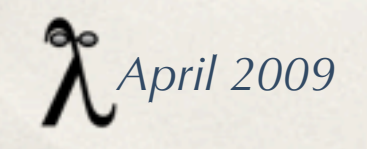

## Perl 6

- ✤ RFCs -- called for starting in Jul, 2000
- ✤ http://perlcabal.org/syn/
	- ✤ Apocalypses -- analyses and justifications of the RFCs
	- ✤ Exegeses -- explanations of the Apocalypses
	- ✤ Synopses: The *real* specifications

Roughly correspond to book chapters of Programming Perl

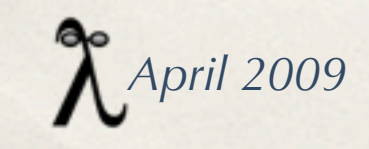

[http://www.perlfoundation.org/perl6/index.cgi?](http://www.perlfoundation.org/perl6/index.cgi?the_long_perl_6_super_feature_list) the long perl 6 super feature list

*April 2009*

#### Subroutines, Parameters, and Typing

- \* optional static type annotations (gradual typing)
- \* proper parameter lists
- \* user-defined operators
- \* multi dispatch
- \* named arguments
- \* generics

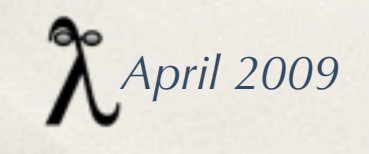

#### OO

- \* declarative classes with strong encapsulation
- \* full OO exception handling
- \* multi-dispatched methods (aka method overloading)
- \* hierarchical construction and destruction
- \* distributive method dispatch
- \* method delegation
- \* many widely useful objects/types
- \* custom meta classes, meta object programming

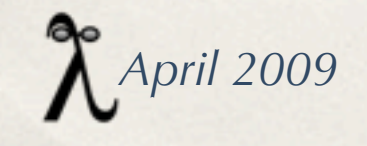

#### Regexes (now Grammars)

 \* LL and LR grammars (including a built-in grammar for Perl 6 itself, which is an overridable and reusable grammar)

- \* named regexes
- \* overlapping and exhaustive regex matches within a string
- \* named captures
- \* parse-tree pruning
- \* incremental regex matching against input streams

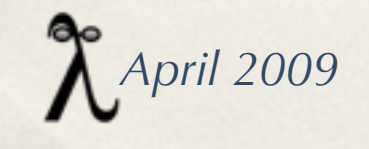

#### Power Features from Functional Languages and Elsewhere

- \* hypothetical variables
- \* hyperoperators (i.e. vector processing)
- \* function currying
- \* junctions (i.e. superpositional values, subroutines, and types)
- \* coroutines
- \* lazy evaluation (including virtual infinite lists)

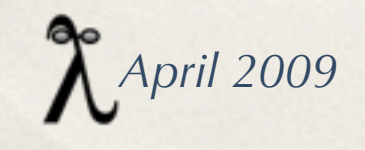

#### Things we have in Perl 5 which will just be better in Perl 6

- \* better threading
- \* better garbage collection
- \* much better foreign function interface (cross-language support)
	-
- \* full Unicode processing support
- \* string processing on various Unicode levels, including grapheme level
- \* a built-in switch statement

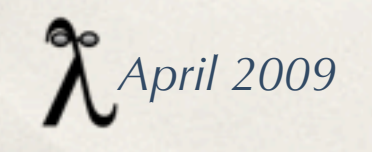

#### **Other**

\* macros (that are implemented in Perl itself)

- \* user-definable operators (from the full Unicode set)
- \* active metadata on values, variables, subroutines, and types
- \* support for the concurrent use of multiple versions of a module
- \* extensive and powerful introspection facilities (including of POD)
- \* chained comparisons
- \* a universally accessible aliasing mechanism
- \* lexical exporting (via a cleaner, declarative syntax)
- \* multimorphic equality tests
- \* state variables
- \* invariant sigils, plus twigils (minimalist symbolic "Hungarian")

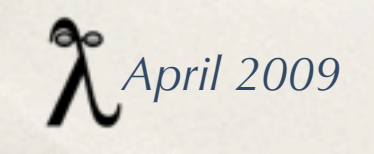

### Concurrency

- ✤ No user accessible locks
- ✤ Software Transactional Memory
- ✤ contend blocks
- ✤ maybe / defer functions

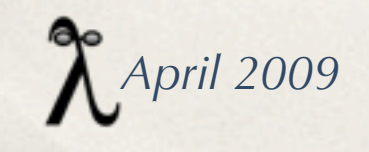

"contend" means that code executed inside that scope is guaranteed not to be interrupted in any way.

```
my ($x, $y);
        sub c {
         $x = 3; $y += 3;x < 10 or defer;
 }
        sub d {
         $x \leftarrow 3; $y \leftarrow 3; $y < 10 or defer;
 }
```
"defer" restores the state of the thread at the last checkpoint and will wait there until an external event allows it to potentially run that atomic "contend" section of code again without having to defer again.

```
 contend {
          # ...
         maybe \{ c() \} maybe \{ d() \};
          # ...
 }
```
"maybe" causes a checkpoint to be made for "defer" for each block in the "maybe" chain, creating an alternate execution path to be followed when a "defer" is done.

*April 2009*

#### Classes in Perl 6

- ✤ Two ways to declare classes:
	- ✤ Full file is the class: class FullFileClassName; # rest of file is class
	- ✤ Block is the class: class BlockClassName { # class definition }

This and following slides flagrantly lifted from Moritz Lenz: <http://perlgeek.de/blog-en/perl-5-to-6/05-objects-and-classes.writeback>

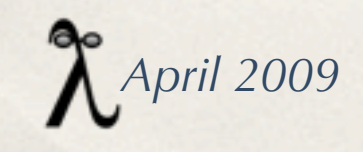

```
class HighClass {
       # these two methods do nothing but return the invocant
        method foo {
            return self;
        }
        method bar($s: ) {
            return $s;
        }
}
my HighClass x = new; # same as x = HighClass.new;$x.foo.bar # same as $x
```
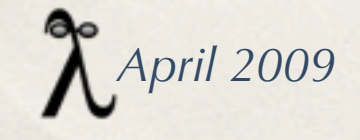

```
class SomeClass {
       has $!a; # private
       has $.b; # public
        has $.c is rw; # public can modify
        method do_stuff {
           # self can use private name instead of public
           # $!b and $.b are the same thing for self
          return $!a + $!b + $!c; }
}
my $x = SomeClass.new;
say $x.a; # ERROR!
say $x.b; # ok
$x.b = 2; # ERROR!
3x.c = 3; # ok
```
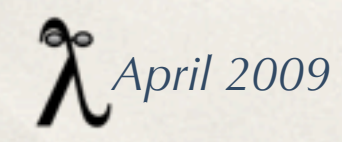

```
class Bar { }
class Foo is Bar { }
```
...

my Bar \$x = Foo.new(); # every Foo is a Bar

class ArrayHash is Hash is Array {

*April 2009*

}

```
role Paintable {
         has $.colour is rw;
         method paint { ... }
}
class Shape {
         method area { ... }
}
class Rectangle is Shape does Paintable {
         has $.width;
         has $.height;
         method area {
              $!width * $!height;
         }
}
 April 2009
```
#### Perl 6 and Perl 5 differences

#### <http://perlcabal.org/syn/Differences.html>

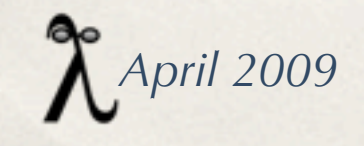

#### Perl 6 example

my \$i;

#### loop  $($i = 0; $i < 31; $i++)$  { my  $$fac10 = ['1 ... $i;$  say \$fac10; }

*April 2009*